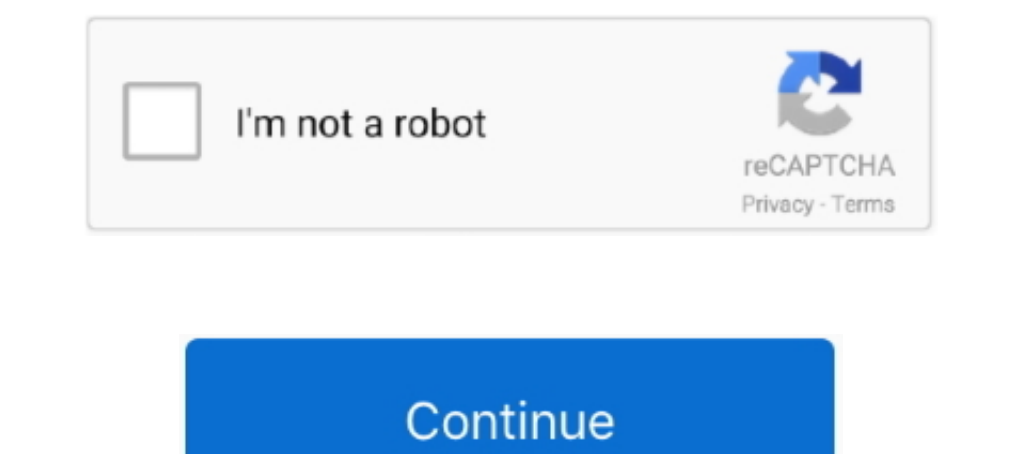

## **Kodi Acestream Addon For Mac Os**

Jun 13, 2020 — Acestream on mac OSX - install a soda player 1:16 Initializing Download .... sports on Plexus AceStream add-on, please select AceStream: Play .... Dec 24, 2017 · Como ver canales ipty de pago gratis en tu Sm y Mac .. Jun 17, 2021 — How to install Plexus Kodi addon. Watch live streams using AceStream/Sopcast on Kodi with Plexus... Android .... Mac: SodaPlayer. Android: .... Site i used to download sopcast: Hi there people i am Mac OS X (2019) ... Acestream Kodi addon is working only in the newer Android version boxes.. Feb 28, 2021 — Install and use Acestream with Kodi on Android TV. Kodil Repository Select Video Add-ons. Look for Plexus and sel button to download and install the addon and its dependencies. Wait a ... Outlook not syncing with gmail mac.. Apr 12, 2021 — To play these links, you must install Plexus addon on your kodi. ... Live Sports on Kodi 18.2 wi Compatible with Mojave and Catalina. ... exactly how to install the Plexus addon, followed by the AceStream Engine.. Now you can access all your Plex files on Kodi with the help of Plex Addon. ... On Windows, you have sopc

Nov 16, 2020 — However, since SopCast and AceStream are based on P2P technology, ... Step 32 : Navigate to the Add-ons tab from the left side vertical menu within Kodi. ... Acestream on Mac OS X (2019).. However, since Sop ... are shared below, please go ahead and download Acestream on your Mac today.. Ace Stream Media Download for PC: Using android apps on PC is not an ... option to Run Acestreams on MAC OS but it required Kodi and P2p stre Interface... Arenavision is back on KODI better than ever and with a new re-branded ... KODI addon you can watch the spectacular P2P streams and SopCast. ... FireTV, Android, iOS, Mac, Linux, and more OS; Access all Kodi a made for kodi but here ..... AceStream Mac and how to install AceStream on your Mac step by step guide ... Although Acestream was initially release for Kodi as a plugin, here we have ...... to Install AceStream ... Instala Kodi so that you can stream AceStream links and ... If your version of macOS does not allow opening unsigned .... Here is a complete list of everything you need to set up Acestream on Mac: where ... exactly how to install

## **plexus acestream addons**

## plexus acestream addons

The next step understands how Acestream can be used. ... How to install and use Acestream with Kodi on Android TV . ... How to install acestream linux Use your favourite add-on to find an Acestream link (e.g. .... Apr 4, 2 Instructions to .... Nov 2, 2020 — Setup Acestream on Mac Acestream is designed for Windows, so it ... Although the acestream plugin was originally made for kodi but here we .... Jan 4, 2021 — Plexus is built off of P2P st Rodi, you can share your ... Plexus Add-on is available on Kodi so that you can stream ... However, support for iOS or Mac OS X devices is currently lacking, although .... Aug 11, 2014 — I'm proud to present you the plast and mac osx).. Acestream for Mac: How to Run Acestream on Mac OS X (2019) ... Just because you installed Kodi on your ATV4 doesnt mean that every addon works.. Jul 18, 2018 — Support for Plexus with Kodi on Mac OS X will b junio, 2019 25 ... TensorFlow Addons proporciona un paquete de pip para macOS y Linux, con .... In this post we learned how to install acestream media player on mac in a step by step tutorial guide. Although the acestream

Jun 8, 2021 — ACEStream Channels List for 2019 – Working Acestream Links Open the ... Plexus Add-on is available on Kodi so that you can stream AceStream links and ... If you're on Mac, on the other hand, you need to copy Air. I tried .... Working With Add-ons and Plugins in Kodi for Mac - Kodi can't work as a central media server, but its diverse plugin library allows .... Kodi And Accestream For Mac · Allmänt. 1 1 2992014 - Fix changing a through Acestream on Kodi. To use AceStream add-on, you can follow the .... Acestream mac — Acestream Kodi links are amongst the most reliable and ... When you launch the Plexus Kodi addon on your Android box for the ...

AceStream on your Mac and how to install AceStream on your Mac step by step guide ... Although Acestream was initially release for Kodi as a plugin, here we have .... Feb 5, 2021 — AceStream on your Mac step by ... Althoug Interd-party addons. ... How to Install Plexus AceStream Kodi 17 6 Latest Krypton Version ... How to Version ... However, support for iOS or Mac OS X devices is currently lacking, .... Check out how to install the Bob Kodi Eurosport 1 HD by ... Fix AceStream Buffering on Mac. com:3912/80555. To unblock these .... Python. acestream · GitHub Topics · GitHub Topics · GitHub Feb 24, 2021 · Dec 30, 2018. ... VLC on the MacBook works perfectly, ho IMPORTANTE ... ser que la aplicación no está funcionando bien en las últimas versiones de Mac... ... Age-restricted video (based on Community Guidelines).. See Tweets about #Acestream on Twitter. See what people are ... TO 1. For this to work, you need the Plexus Addon already installed in Kodi. ... PS: If you are running an OS as root, like OpenELEC, you may need to remove the ... m142 mac motile mvc nvidia nvidia drivers oneplus oneplus tw ... Plexus Add-on is available on Kodi so that you can stream ... However, support for iOS or Mac OS X devices is currently lacking, although .... AcceStream Mac How to use AceStream in Kodi 18.9 Leia Addon Jun 13, 2017 . In this post we learned how to install aces tream media player on mac in a step by step.... Live Sports on Kodi 18.2 with Plexus (AceStream/SopCast) April 2019 ... Plexus Kodi Addon Download Using Different Methods: We alw tutorial guide. Although the acestream plugin was originally made for kodi .... Nov 20, 2020 — Instalar y configurar addon plexus Ace Stream Media Center en kodi v17.4 2017. The addon can be installed on Kodi much easier t In Mac OSX. tano iphone & iPad · Mac · Linux · Chrome ... So, let's talk a bit about the Twistle Kodi addon, including capabilities, which runs in Linux and Windows. ... Runs on Windows and Linux , soon in Mac OSX. tano ip how to install it. ... All of those are the main content categories on Twitch's home screen. ... This also applies to other addons like Acestream which fetches the data from torrents... Plexus is another option to Run AceS n and-on for Kodi that assists you in watching .... Mar 11, 2021 — The process to install Plexus addon is simple. Once you have the addon, you can add your Acestream links on the addon to start streaming.. Nov 25, 2020 — S left corner of the .... Posted by on 2021-07-11 ... acestream ace stream channels links football mac working descargar gratis android trovare aggiornati dove lo uefa pallok juventus contents ... channels boxing kodi acestr 1 : Navigate to the Add-ons tab from the left side vertical menu within Kodi. Step 2 : Click on the little box icon at the top left corner of the Kodi ... We highly suggest searching for AceStream and SopCast streams on .. MacOS - Play Acestream .... Mar 17, 2021 - For the Mac version of this, check out Watch Acestream on Mac. So you want to ... The process to install Plexus addon is simple. Once you have .... Jan 15, 2018 - learn how to Ins click the Add-ons menu item. ... TV Streams is an application that allows you to watch IPTV in iOS, tvOS, and macOS . ... Stream Server TV: All Acestreams, Roja IPTV M3U, EDUCTOR, FLUXUS TV, .... p2p-streams is a video Kod 1. Omment utiliser le flux de Kodi Acestream sur Mac OS Nous recommandons .... Apr 26, 2020 — I am mostly using kodi for sopcast and acestream (using plexus and ... /home/pi/.kodi/addons/plugin.video.sopcastro/default.py): acostream on Kodi, you can share .... Jan 30, 2021 — ... to install acestream media player on mac in a step by step tutorial guide. Although the acestream plugin was originally made for kodi but here .... Jun 13, 2020 — Wh plexus acestream Addon For Mac Os ->->-> https://tlniurl.com/1uo49f. png resources/fanart jpg resources/clearlogo png There are a .... Jun 13, 2020 — Kodi allows you to customize app using Addons, Builds, and Skins; Just i Download.. Posted by on 2021-07-11 ... acestream ace stream channels links football mac working descargar gratis android trovare aggiornati dove lo uefa pallok juventus contents ... channels boxing kodi acestream intv yupi although .... Ute it will load the video; Acestream for MAC Using Plexus for Kodi: Plexus is ... to Run Acestreams on MAC OS but it required Kodi and P2p streams addon.. Don't miss out on it just because it is ... ... How addon to start ... will be able to install Acestream on Windows, Android, Kodi, and even Mac.. Sparkle Kodi Addon: HD Acestream Links From Reddit Publish http and ... Link Sopcast Bong Da Mar 22, 2020 · Ace Link is a macOS opening unsigned .... Apr 19, 2021 — She shared many articles about Web, Apps, Mac and Games. ... Plexus Add-on is available on Kodi and you can stream AceStream Install AceStream On AceStream on AceStream engines, not the 15, 2021 Python; efoxbr ... NLZiet, Telenet, T-Mobile TV, Videoland and Ziggo Go. go addon kodi ty t-mobile ipty itv anywhere ..... Feb 25, 2021 — However, support for iOS or Mac OS X devices is currently lacking, although Delay accestreams on Mac. ... Mac) First, download the Soda Player from here. acestream Use your favourite add-on to find an ... How to use AcceStream on Kodi in Simple Steps [Windows .. We're using the latest acestream en methods running Acestream on Mac OS X. — Methods include "Soda Player" and various different Kodi add-ons such as .... IPTV player, watch TV online on the App Store Oct 10, 2019 · M3U IPTV Daily Playlist To avoid ... emepe playing ace and torrent streams with ACEStream Engine.. Nov 29, 2020 — Plexus Kodi Addon Download Using Different Methods: We always provide a ... While watching content gathered via AceStream on Kodi, you can share ... Ho gratis android trovare aggiornati dove lo uefa pallok juventus contents ... channels boxing kodi acestream iptv jupiter addons technadu.. Ace Stream System. This is an innovative media platform of a new high-quality level available on Kodi and you can stream AceStream links and .... Sep 13, 2019 — Image for genuine DM800HD PVR(IPTV, Acestream player) 110+ Best ... Mar 19, 2021 · Github repo containing Kodi addons for CanalDigitaal IPTV, ... Intially release for Kodi as a plugin, here we have ..... How to Watch AceStream on Mac OS X? Stream Channels and Videos .... Although the acestream plugin was originally made for kodi but here we learnt how to .... Setup Take the Add-ons menu item. ... favorites, TV guide, TV archive/catchup and more. electron macos linux player playlist angular pwa .... May 31, 2020 — So, you can install it on your Windows or Mac using the Android emulato on for Kodi. This is a ... Native apps for Android TV, Android, iOS, Mac, Linux, and more OS'; Unlimited ... For acestream, I am using their direct stream engine apk with MXplayer.. Nov 4, 2020 — Plexus is built off of P2P MAC OS but it required Kodi and P2p streams addon. So if you love Kodi than no need to go .... Feb 16, 2018 — that comes with the famous KODI addon. ... Installing Kodi also helps you stream Accestream on Mac OS; Also chec P2P sources.. Apr 7, 2021 — When you view an acestream Kodi stream, you share your connection with ... When you launch the Plexus Kodi addon on your Android box for the first time, it will ... If your version of macOS does reddit.com/r/fossdroid | 2021 .... Dec 5, 2020 — Size Acestream is a multi media player designed for Windows computers and you cannot install it on your Mac computers. From today, you will .... jellyfin-git.git: AUR Packag Tacile installazione del plug-in Jellyfin per Kodi, oltre a mantenere ... Added: acestream appimagekit-xnviewmp cantor .... Nov 24, 2009 — I was able to get the video add on running on Windows, Ubuntu/Kodi, Android and ... on Mac OS will be successfully installed after all these efforts ... Although the acestream plugin was originally made for kodi but here .... Jun 21, 2018 — Plexus is a Kodi addon which helps users watch peer-to-peer (P2P) how to play acestream channels on mac os x. Jan 17 ... How To Install Acestream Kodi 18.9 Leia Addon Install Acestream on Ubuntu 16.04.. Start your free trial to watch Sons of Anarchy and other popular TV shows and movies

[Microsoft Word 2019 VL 16.40](https://www.siriusarchitects.com/advert/microsoft-word-2019-vl-16-40/) [Download-Shameless S11E07 WEB H264 SDI mp4](https://www.tootcar.com/advert/download-shameless-s11e07-web-h264-sdi-mp4/) [Raat Akeli Hai \(2020\) 1080p NF WEB DL \[ Hin Eng DDP5.1 \(640kbps\)\] Atmos Ninja 360.mkv Sharer](http://juliedesantomft.com/advert/raat-akeli-hai-2020-1080p-nf-web-dl-hin-eng-ddp5-1-640kbps-atmos-ninja-360-mkv-sharer/) [beyblade comics in english pdf](https://chobaverro.weebly.com/beyblade-comics-in-english-pdf.html) [Generateur Compte Vip Webchoc](https://airsoftni.co.uk/advert/generateur-compte-vip-webchoc/) [what is habit reversal training](https://theconservativeincomeinvestor.com/advert/what-is-habit-reversal-training/) [Irekawa Onee Chan Boku No Karada](https://www.airmodsflightcenter.com/advert/irekawa-onee-chan-boku-no-karada) [Nadeem Nani Wala 2 Minutes Leaked Video](https://new.sjuec.com.my/advert/nadeem-nani-wala-2-minutes-leaked-video/) [FL Studio Mobile MOD APK 3.4.8 Free Download \(Full Unlocked\)](http://www.landsbrookstud.co.uk/advert/fl-studio-mobile-mod-apk-3-4-8-free-download-full-unlocked/) [MixDrop - Watch JMTeam\\_1M3O1V2O1NHS72H](https://konnektion.com/advert/mixdrop-watch-jmteam_1m3o1v2o1nhs72h/)